Adobe Audition 3

- 13 ISBN 9787302208983
- 10 ISBN 7302208980

出版时间:2009-9

作者:王华,赵曙光,李艳红

页数:398

版权说明:本站所提供下载的PDF图书仅提供预览和简介以及在线试读,请支持正版图书。

#### www.tushu000.com

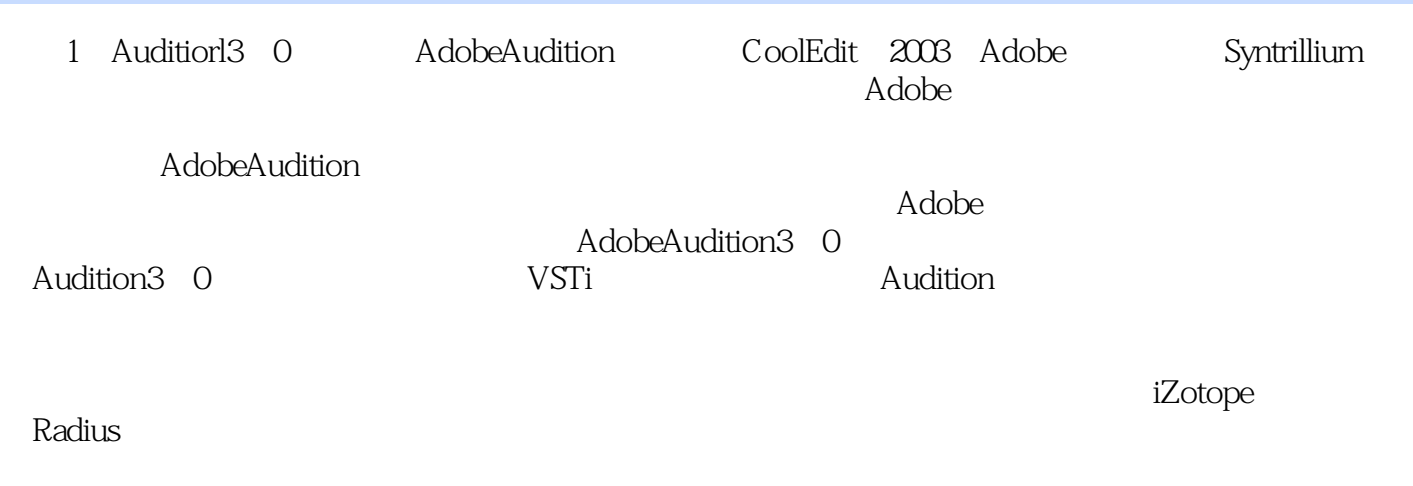

 $CPU$ 

Adobe Audition 3 ——Audition 3.0 between the contractors and audition 3.0 contractors are also applied at the Audition 3.0 contractors are also applied at the Audition 3.0 contractors are also applied at the Audition 3.0 contractors are als

11 Adobe Audition 3.0

Audition 30 Adobe Audition

> Adobe Audition 3 Adobe Audition 3 Adobe Audition 3

Adobe Audition 3 Audition 30

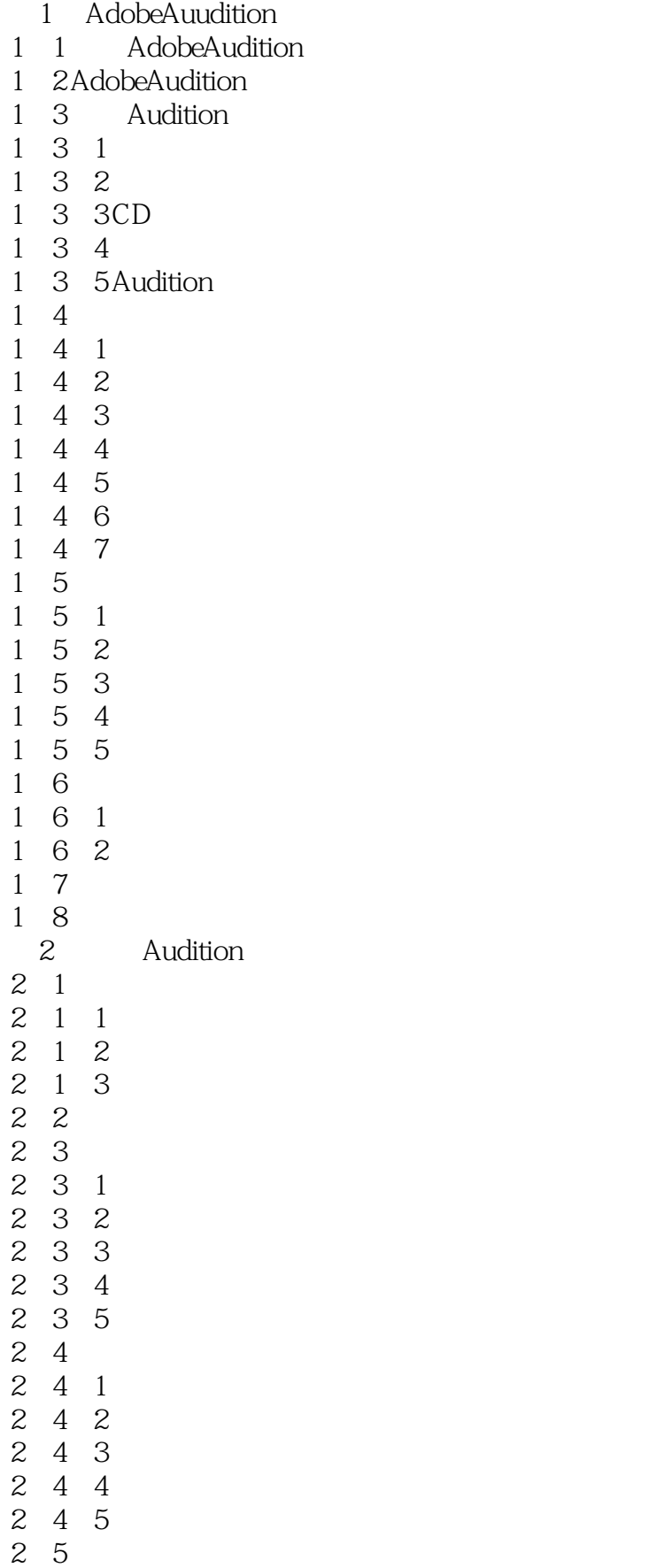

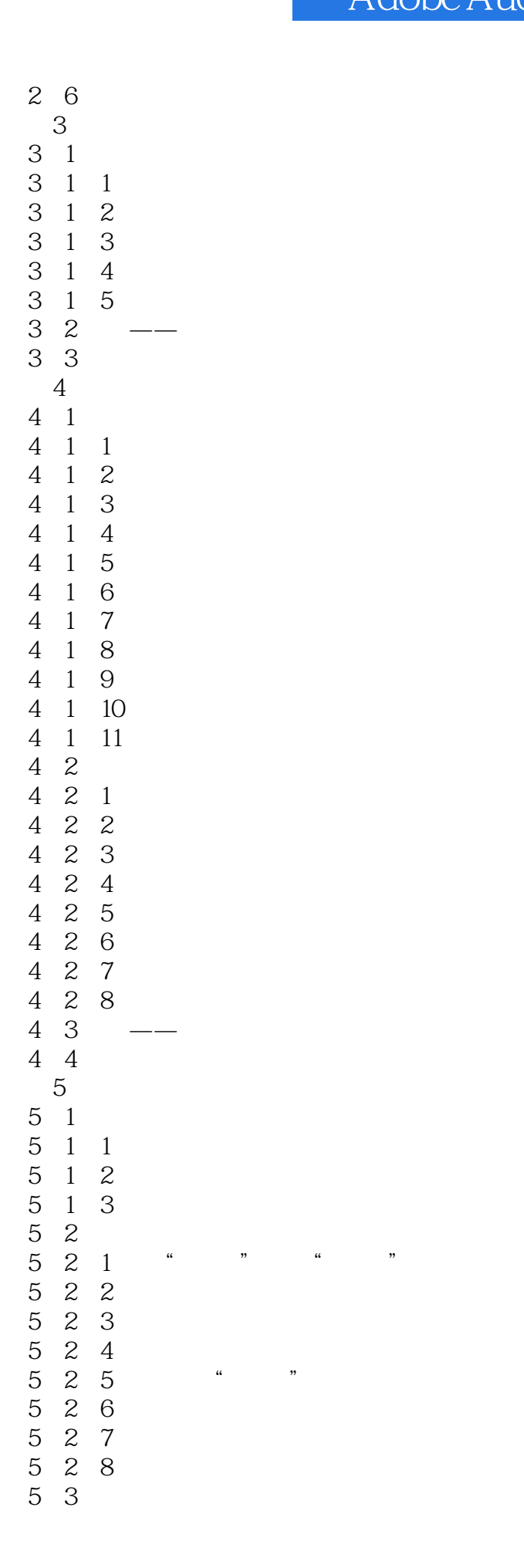

 $\begin{array}{ccccc} 5 & 3 & 1 \\ 5 & 3 & 2 \end{array}$  $\begin{array}{ccc} 5&3&2\\ 5&3&3 \end{array}$  $\begin{array}{cc} 5 & 3 & 3 \\ 5 & 4 \end{array}$  $\begin{array}{ccc} 5 & 4 \\ 5 & 4 \\ 5 & 4 \end{array}$ 5.4.1 动态延迟(进程)  $\begin{array}{cc} 5 & 4 & 2 \\ 5 & 4 & 3 \end{array}$  $\begin{array}{ccccc} 5& 4& 3\\ 5& 4& 4 \end{array}$  $\begin{array}{cccc} 5 & 4 & 4 \\ 5 & 4 & 5 \end{array}$  $\begin{array}{cc} 5 & 4 & 5 \\ 5 & 4 & 6 \end{array}$  $\begin{array}{cc} 5 & 4 & 6 \\ 5 & 5 \end{array}$  $\begin{array}{cc} 5 & 5 \\ 5 & 5 \end{array}$ 5 1  $5\;\;5\;\;2$ 5.5.3  $5\;5\;4$ 5 5 5  $5\;5\;6$ 5.5.7  $5\;5\;8$  $\begin{array}{cc} 5&5&9 \\ 5&6 \end{array}$  $\begin{array}{cc} 5 & 6 \\ 5 & 7 \end{array}$  $\begin{array}{cc} 5 & 7 \\ 5 & 7 \end{array}$  $\begin{array}{ccccc} 5 & 7 & 1 \\ 5 & 7 & 2 \\ 5 & 7 & 3 \end{array}$ 5.7.2 完美混响 5.7.3 房间混响 5 7 4<br>5 8<br>5 8 1 5.8 滤波和均衡效果  $\begin{array}{cc} 5 & 8 & 1 \text{FFT} \\ 5 & 8 & 2 \end{array}$  $\begin{array}{cc} 5 & 8 & 2 \\ 5 & 8 & 3 \end{array}$  $\begin{array}{cc} 5 & 8 & 3 \\ 5 & 8 & 4 \end{array}$  $\begin{array}{cc} 5 & 8 & 4 \\ 5 & 8 & 5 \end{array}$ 5.8.5 快速滤波(进程)  $\begin{array}{cc} 5 & 8 & 6 \\ 5 & 8 & 7 \end{array}$  $\begin{array}{c} 5 & 8 & 7 \\ 5 & 9 & 1 \\ 5 & 9 & 1 \end{array}$ 5.9 特殊效果  $\begin{array}{cc} 5 & 9 & 1 \\ 5 & 9 & 2 \\ 5 & 9 & 3 \end{array}$ 9 <sup>2</sup>  $5.9.3$ <br> $5.9.4$  $\begin{array}{cc} 5 & 9 & 4 \\ 5 & 10 \end{array}$ 5 10<br>5 10 5 10 1<br>5 10 2  $\begin{array}{ccc} 5 & 10 & 2 \\ 5 & 10 & 3 \end{array}$  $\begin{array}{ccc} 5 & 10 & 3 \\ 5 & 10 & 4 \end{array}$  $\begin{array}{cc} 5 & 10 & 4 \\ 5 & 10 & 5 \end{array}$  $\begin{array}{cc} 5 & 10 & 5 \\ 5 & 10 & 6 \end{array}$  $\begin{array}{cc} 5 & 10 & 6 \\ 5 & 10 & 7 \end{array}$  $\begin{array}{ccc} 5 & 10 & 7 \\ 5 & 10 & 8 \end{array}$ 5 10<br>5 10 10 9

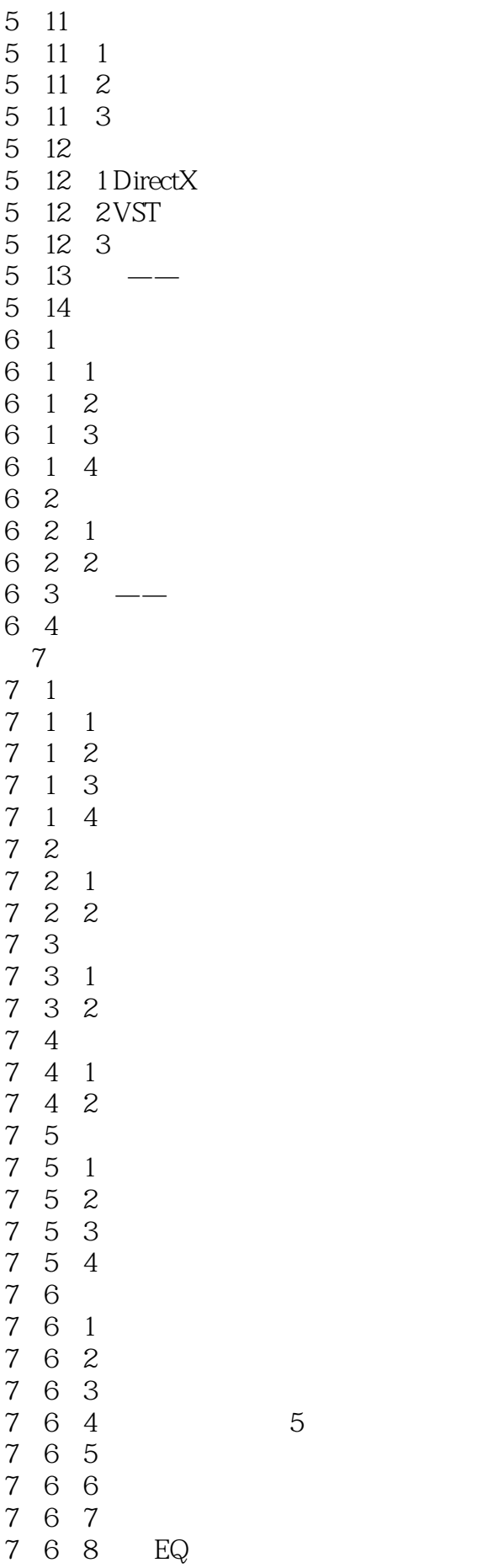

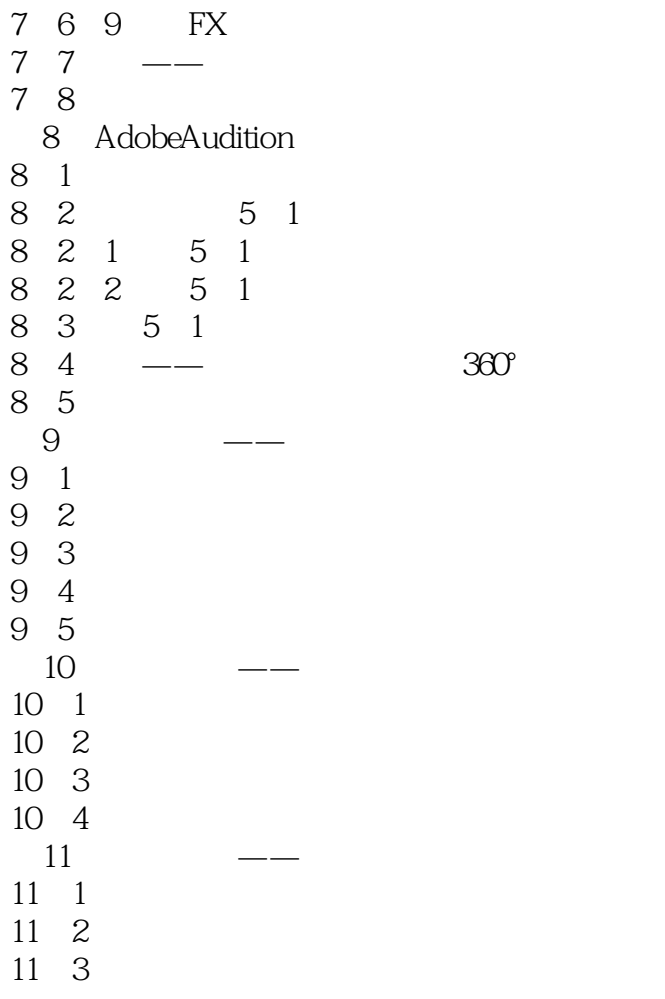

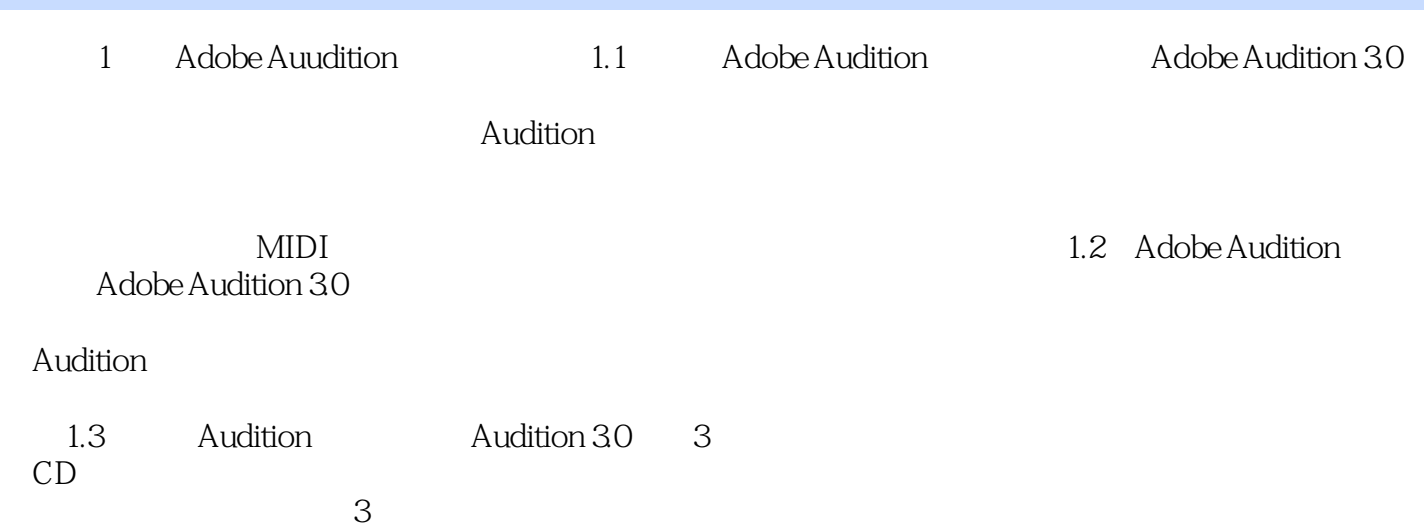

DVD Adobe Audition 3

Adobe Audition Audition

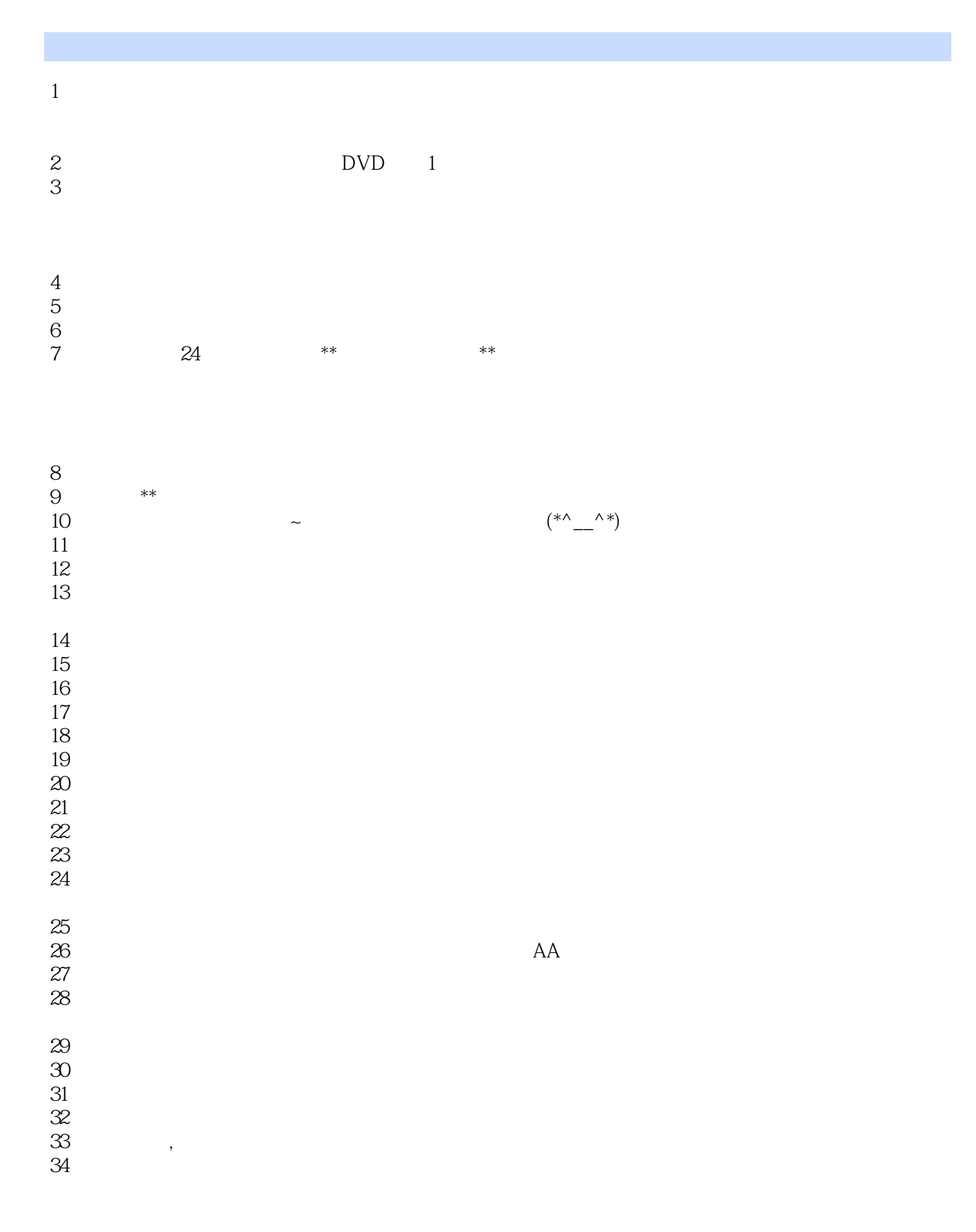

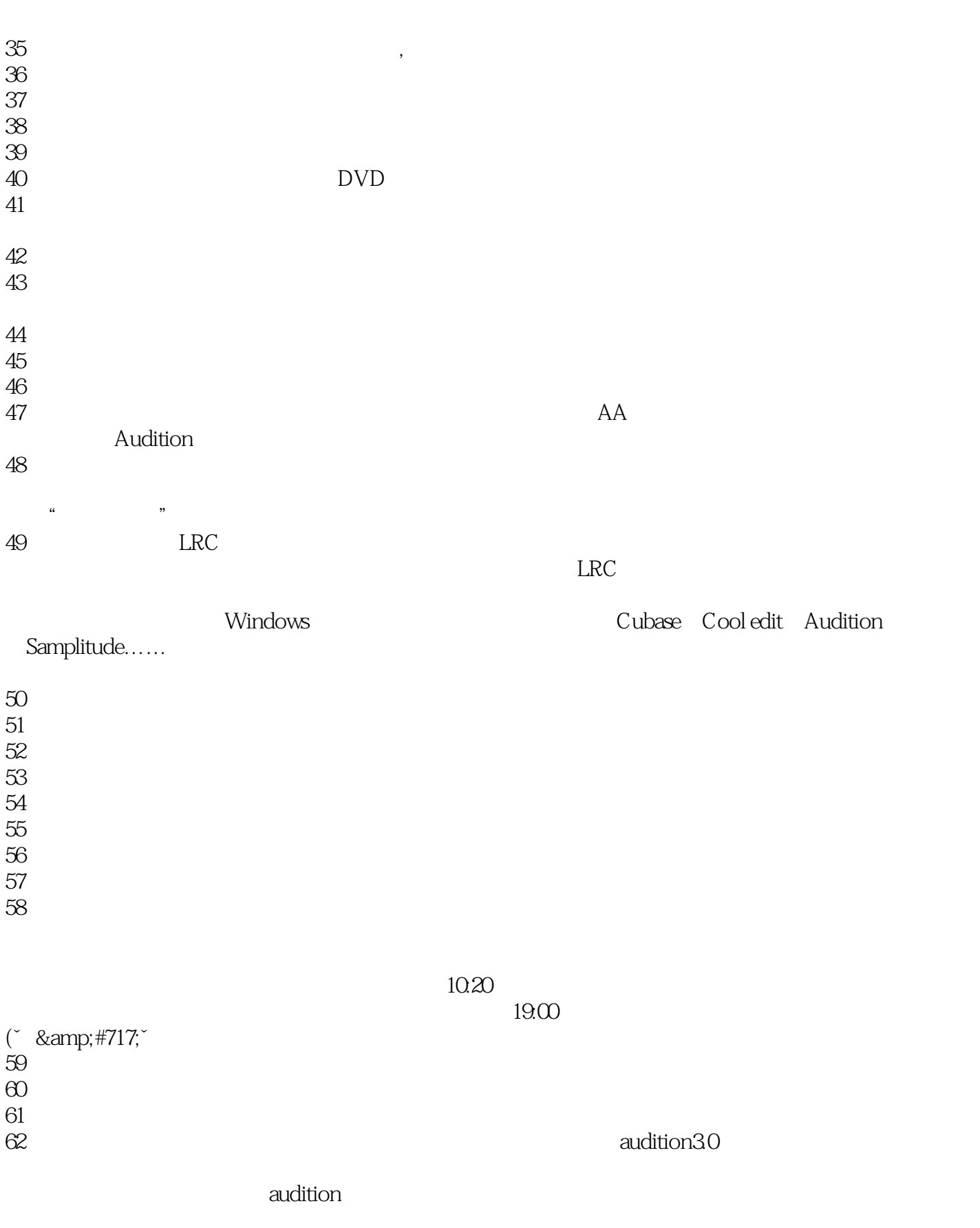

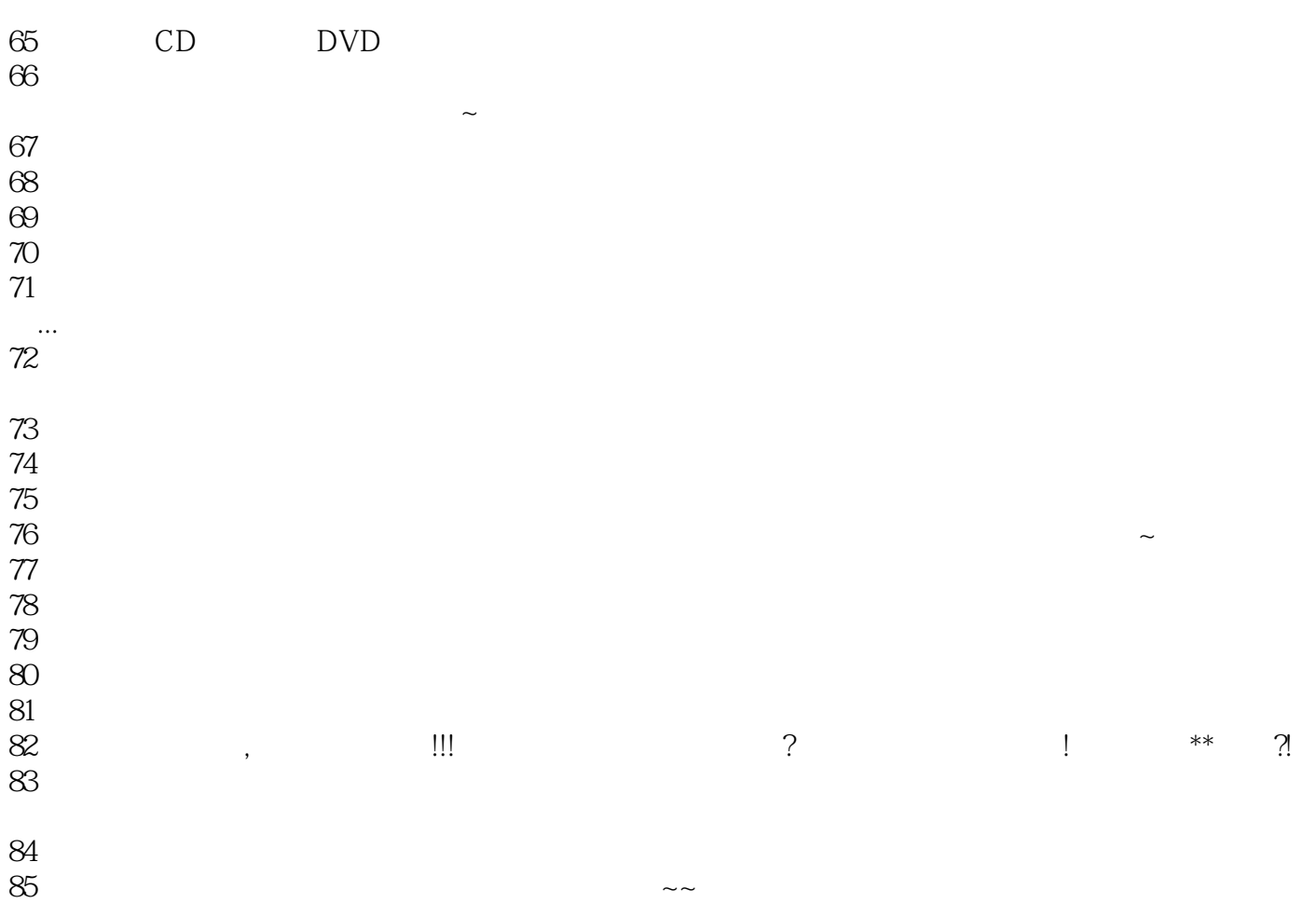

本站所提供下载的PDF图书仅提供预览和简介,请支持正版图书。

:www.tushu000.com